# omtext: Semantic Markup for Mathematical Text Fragments in  $LATEX^*$

Michael Kohlhase Jacobs University, Bremen <http://kwarc.info/kohlhase>

October 12, 2010

#### Abstract

The omtext package is part of the SIEX collection, a version of TEX/LATEX that allows to markup TEX/LATEX documents semantically without leaving the document format, essentially turning TEX/L<sup>AT</sup>EX into a document format for mathematical knowledge management (MKM).

This package supplies an infrastructure for writing OMDoc text fragments in L<sup>AT</sup>EX.

<sup>∗</sup>Version v1.0 (last revised 2010/06/25)

# Contents

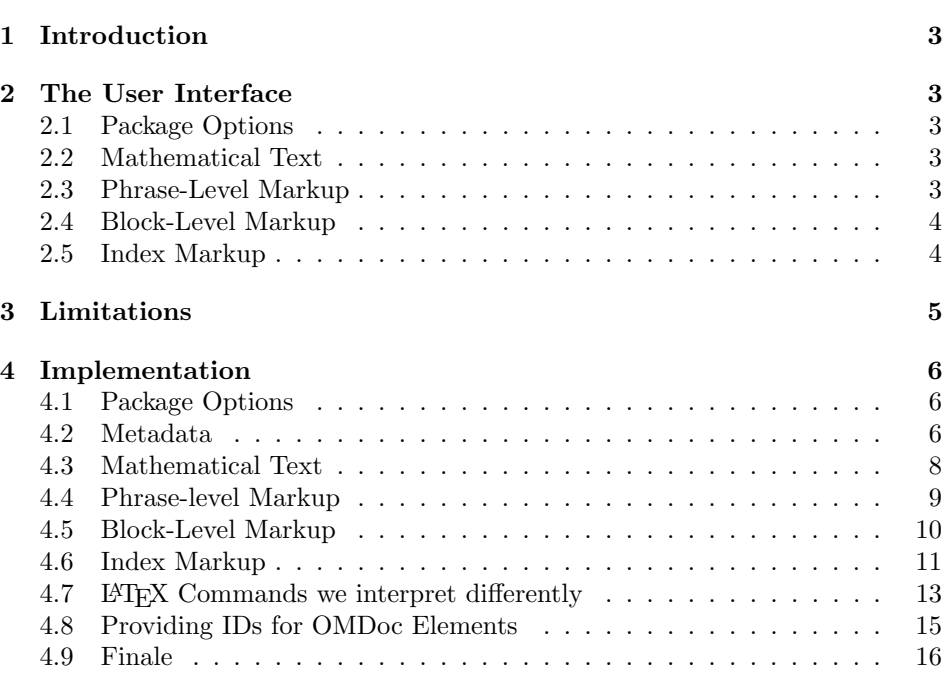

### <span id="page-2-0"></span>1 Introduction

The omtext package supplies macros and environment that allow to mark up mathematical texts in  $\langle \text{FFR} \rangle$ , a version of  $\langle \text{FFR} \rangle$  ( $\langle \text{FFR} \rangle$  that allows to markup  $\langle \text{FFR} \rangle$ documents semantically without leaving the document format, essentially turning TEX/LATEX into a document format for mathematical knowledge management (MKM). The package supports direct translation to the OMDoc format [\[Koh06\]](#page-17-0)

### <span id="page-2-1"></span>2 The User Interface

#### <span id="page-2-2"></span>2.1 Package Options

showmeta The omtext package takes a single option: showmeta. If this is set, then the metadata keys are shown (see [\[Koh10\]](#page-17-1) for details and customization options).

#### <span id="page-2-3"></span>2.2 Mathematical Text

omtext The omtext environment is used for any text fragment that has a contribution to a text that needs to be marked up. It can have a title, which can be specified via the title key. Often it is also helpful to annotate the type key. The standard relations from rhetorical structure theory abstract, introduction, conclusion, thesis, comment, antithesis, elaboration, motivation, evidence, transition, note, annote are recommended. Note that some of them are unary relations like introduction, which calls for a target. In this case, a target using the for key should be specified. The transition relation is special in that it is binary (a "transition between two statements"), so additionally, a source should be specified using the from key.

#### <span id="page-2-4"></span>2.3 Phrase-Level Markup

phrase The phrase environment allows to mark up phrases with semantic information. EdNote(1) It takes an optional KeyVal argument with the keys<sup>1</sup>

> \sinlinequote The sinlinequote macro allows to mark up quotes inline and attribute them. The quote itself is given as the argument, possibly preceded by the a specification of the source in a an optional argument. For instance, we would quote Hamlet with

```
\sinlinequote[Hamlet, \cite{Shak:1603:Hamlet}]{To be or not to be}
```
which would appear as "To be or not to be" Hamlet, (Shakespeare 1603) in the text. The style in which inline quotations appear in the text can be adapted \@sinlinequote by specializing the macros \@sinlinequote — for quotations without source and \@@sinlinequote \@@sinlinequote — for quotations with source.

 $1$ EDNOTE: continue

#### <span id="page-3-0"></span>2.4 Block-Level Markup

sblockquote The sblockquote environment is the big brother of the \sinlinequote macro. It also takes an optional argument to specify the source. Here the four internal \begin@sblockquote macros \begin@sblockquote to \end@@sblockquote are used for styling and can \end@@sblockquote be adapted by package integrators. Here a quote of Hamlet would marked up as

> \begin{sblockquote}[Hamlet, \cite{Shak:1603:Hamlet}]\obeylines To be, or not to be: that is the question: Whether 'tis nobler in the mind to suffer \end{sblockquote}

and would render as

To be, or not to be: that is the question: Whether 'tis nobler in the mind to suffer

Hamlet, (Shakespeare 1603)

\lec The \lec macro takes one argument and sets it as a comment at the end of the line, making sure that if the content is too long it is pushed into a new line. We use it internally for placing the of source of the sblockquote environment above. The \@@lec actual appearance of the line end comment is determined by the \@@lec macro, which can be customized in the document class.

#### <span id="page-3-1"></span>2.5 Index Markup

The omtext package provides some extensions for the well-known indexing macros of LATEX. The main reason for introducing these macros is that index markup in OMDoc wraps the indexed terms rather than just marking the spot for cross-referencing. Furthermore the index commands only indexes words unless noindex thenoindex option is set in the \usepackage. The omtext package and class  $EdNote(2)$  make the usual **\index** macro undefined<sup>2</sup>.

> \indextoo The \indextoo macro renders a word and marks it for the index. Sometimes, we want to index a slightly different form of the word, e.g. for nonstandard plurals: while \indextoo{word}s works fine, we cannot use this for the word "datum", which has the plural "data". For this we have the macro \indexalt \indexalt, which takes another argument for the displayed text, allowing us to use \indexalt{data}{datum}, which prints "data" but puts "datum" into the index.

The second set of macros adds an infrastructure for two-word compounds. Take for instance the compound "OMDoc document", which we usually want to add \twintoo into the index under "OMDoc" and "document". \twintoo{OMDoc}{document} is a variant of \indextoo that will do just this. Again, we have a version that prints a variant: This is useful for situations like this the one in Figure [1:](#page-4-1)

The third set of macros does the same for two-word compounds with adjectives, \atwintoo e.g. "wonderful OMDoc document". \atwin{wonderful}{OMdoc}{document}

 ${}^{2}$ EDNOTE: implement this and issue the respective error message

<span id="page-4-2"></span><span id="page-4-1"></span>We call group \twinalt{Abelian}{Abelian}{group}, iff \ldots

will result in the following

We call group Abelian, iff ...

and put "Abelian Group" into the index.

Example 1: Index markup

will make the necessary index entries under "wonderful" and "document". Again, \atwinalt we have a variant \atwinalt whose first argument is the alternative text.

> All index macros take an optional first argument that is used for ordering the respective entries in the index.

### <span id="page-4-0"></span>3 Limitations

In this section we document known limitations. If you want to help alleviate them, please feel free to contact the package author. Some of them are currently discussed in the SIEX TRAC [\[Ste\]](#page-17-2).

1. none reported yet

omtext.dtx 1649 2010-10-12 06:33:41Z kohlhase

#### <span id="page-5-0"></span>4 Implementation

The omtext package generates two files: the LATEX package (all the code between  $\langle$ \*package $\rangle$  and  $\langle$ /package $\rangle$ ) and the LAT<sub>EXML</sub> bindings (between  $\langle$ \*ltxml $\rangle$ and  $\langle$ /ltxml $\rangle$ ). We keep the corresponding code fragments together, since the documentation applies to both of them and to prevent them from getting out of sync.

#### <span id="page-5-1"></span>4.1 Package Options

The initial setup for LAT<sub>EXML</sub>:

```
1 \langle*ltxml}
2 package LaTeXML::Package::Pool;
3 use strict;
4 use LaTeXML::Package;
5 use Cwd qw(cwd abs_path);
6 \langle/ltxml\rangle
```
We declare some switches which will modify the behavior according to the package options. Generally, an option xxx will just set the appropriate switches  $EdNote(3)$  to true (otherwise they stay false).<sup>3</sup>

```
7 (*package)
8 \DeclareOption{showmeta}{\PassOptionsToPackage{\CurrentOption}{metakeys}}
9 \newif\ifindex\indextrue
10 \DeclareOption{noindex}{\indexfalse}
11 \ProcessOptions
12 \ifindex\makeindex\fi
13 \langle/package\rangle14 (*ltxml)
15 DeclareOption('noindex','');
16 \langle/ltxml\rangleThen we need to set up the packages by requiring the sref package to be
loaded.
```

```
17 \langle *package \rangle18 \RequirePackage{sref}
19 \RequirePackage{comment}
20 \langle/package\rangle21 (*ltxml)
22 RequirePackage('sref');
23 \langle/ltxml\rangle
```
#### <span id="page-5-2"></span>4.2 Metadata

All the OMDoc elements allow to specify metadata in them, which is modeled by the omdoc:metadata element. Since the content of this element is precisely controlled by the Schema, we can afford to auto-open and auto-close it. Thus metadata elements from various sources will just be included into one omdoc:metadata

 $3$ EDNOTE: need an implementation for LATEXML

element, even if they are supplied by different STEX bindings. Also we add numbering and location facilities.

```
24 (*ltxml)
25 Tag('omdoc:metadata',afterOpen=>\&numberIt,afterClose=>\&locateIt,autoClose=>1,autoOpen=>1);
26 \langle/ltxml\rangle
```
the itemize, description, and enumerate environments generate omdoc:li, omdoc:di with autoclose inside a CMP. This behavior will be overwritten later, so we remember that we are in a CMP by assigning \_LastSeenCMP.

```
27 (*ltxml)
28 DefConstructor('\CMP@itemize@item[]',
29 "<omdoc:li>?#1(<dc:title ?#locator(stex:srcref='#locator')()>#1</dc:title>)()",
30 properties=>sub{ RefStepItemCounter(); });
31 DefConstructor('\CMP@enumerate@item[]',
32 "<omdoc:li>?#1(<dc:title ?#locator(stex:srcref='#locator')()>#1</dc:title>)()",
33 properties=>sub{ RefStepItemCounter(); });
34 DefConstructor('\CMP@description@item[]',
35 "<omdoc:di>"
36 . "?#1(<omdoc:dt>#1</omdoc:dt>)()<omdoc:dd>", # trust di and dt to autoclose
37 properties=>sub{ RefStepItemCounter(); });
38 DefEnvironment('{CMP@itemize}',
39 "<omdoc:ul>#body</omdoc:ul>",
40 properties=>sub { beginItemize('CMP@itemize'); },
41 beforeDigest=>sub { Let(T_CS('\end{itemize}') =>T_CS('\end{CMP@itemize}')); });
42 DefEnvironment('{CMP@enumerate}',
43 "<omdoc:ol xml:id='#id'>#body</omdoc:ol>",
44 properties=>sub { beginItemize('CMP@enumerate'); },
45 beforeDigest=>sub { Let(T_CS('\end{enumerate}') =>T_CS('\end{CMP@enumerate}')); });
46 DefEnvironment('{CMP@description}',
47 "<omdoc:dl xml:id='#id'>#body</omdoc:dl>",
48 properties=>sub { beginItemize('CMP@description'); },
49 beforeDigest=>sub { Let(T_CS('\end{description}') =>T_CS('\end{CMP@description}'));});
50 sub useCMPItemizations {
51 Let(T_CS('\begin{itemize}') =>T_CS('\begin{CMP@itemize}'));
52 Let(T_CS('\begin{enumerate}') =>T_CS('\begin{CMP@enumerate}'));
53 Let(T_CS('\begin{description}')=>T_CS('\begin{CMP@description}'));
54 return; }
55 sub declareFunctions{
56 my ($stomach,$whatsit) = @_;
57 my %keyval = \text{whatsit} ->getArg(1);
58 my $funval = KeyVal($keyval,'functions') if KeyVal($keyval,'functions');
59 my @funsymbs = ParseKeyValList($funval);
60 #Unread the function declarations at the Gullet
61 foreach (@funsymbs) {
62 $stomach->getGullet->unread(Tokenize('\lxDeclare[role=FUNCTION]{$'.$_.'$}')->unlist);
63 }
64 return;
65 }
66 Tag('omdoc:CMP', afterOpen => sub {AssignValue('_LastSeenCMP', $_[1], 'global');return;});#$
```

```
67 Tag('omdoc:li', autoClose=>1);
68 Tag('omdoc:dd', autoClose=>1);
69 Tag('omdoc:di', autoClose=>1);
70 \langle/ltxml\rangle
```
#### <span id="page-7-0"></span>4.3 Mathematical Text

We define the actions that are undertaken, when the keys are encountered. Here this is very simple, we just define an internal macro with the value, so that we can use it later. Note that we allow math in the title field, so we do not declare it to be Semiverbatim (indeed not at all, which allows it by default).

```
71 (*package)
72 \srefaddidkey{omtext}
73 \addmetakey[]{omtext}{functions}
74 \addmetakey*{omtext}{display}
75 \addmetakey{omtext}{for}
76 \addmetakey{omtext}{from}
77 \addmetakey{omtext}{type}
78 \addmetakey*{omtext}{title}
79 \addmetakey*{omtext}{start}
80 \addmetakey{omtext}{theory}
81 \addmetakey{omtext}{continues}
82 \addmetakey{omtext}{verbalizes}
83 \langle/package\rangle84 (*ltxml)
85 DefKeyVal('omtext','functions','Semiverbatim');
86 DefKeyVal('omtext','display','Semiverbatim');
87 DefKeyVal('omtext','for','Semiverbatim');
88 DefKeyVal('omtext','from','Semiverbatim');
89 DefKeyVal('omtext','type','Semiverbatim');
90 DefKeyVal('omtext','title','Plain'); #Math mode in titles.
91 DefKeyVal('omtext','start','Plain'); #Math mode in start phrases
92 DefKeyVal('omtext','theory','Semiverbatim');
93 DefKeyVal('omtext','continues','Semiverbatim');
94 DefKeyVal('omtext','verbalizes','Semiverbatim');
95 \langle/ltxml\rangle
```
\st@flow We define this macro, so that we can test whether the display key has the value flow

> 96  $\langle *package \rangle$ 97 \def\st@flow{flow} 98  $\langle$ /package $\rangle$

omtext The omtext environment is different, it does not have a keyword that marks it. Instead, it can have a title, which is used in a similar way. We redefine the \lec macro so the trailing \par does not get into the way.

99  $\langle *package \rangle$ 100 \def\omtext@pre@skip{\smallskip}

```
101 \def\omtext@post@skip{}
102 \providecommand{\stDMemph}[1]{\textbf{#1}}
103 \newenvironment{omtext}[1][]{\bgroup\metasetkeys{omtext}{#1}\sref@label@id{this paragraph}%
104 \def\lec##1{\@lec{##1}}
105 \ifx\omtext@display\st@flow\else\omtext@pre@skip\par\noindent%
106 \ifx\omtext@title\@empty\else\stDMemph{\omtext@title}: \fi\fi\ignorespaces}
107 {\egroup\omtext@post@skip}
108 \langle/package\rangle109 (*ltxml)
110 DefCMPEnvironment('{omtext} OptionalKeyVals:omtext',
111 "<omdoc:omtext "
112 . "?&KeyVal(#1,'id')(xml:id='&KeyVal(#1,'id')')() "
113 . "?&KeyVal(#1,'type')(type='&KeyVal(#1,'type')')() "
114 . "?&KeyVal(#1,'for')(for='&KeyVal(#1,'for')')() "
115 . "?&KeyVal(#1,'from')(from='&KeyVal(#1,'from')')()>"
116 . "?&KeyVal(#1,'title')(<dc:title>&KeyVal(#1,'title')</dc:title>)()"
117 . "<omdoc:CMP>"
118 . "<omdoc:p>"
119 . "?&KeyVal(#1,'start')(<omdoc:phrase type='startemph'>&KeyVal(#1,'start')</omdoc:phrase>
120 . "#body");
121 \langle/ltxml\rangle
```
We also make our life easier If defining an environment that is turned into something that contains  $\langle \text{CMP}\rangle \langle \text{body}\rangle \langle \text{CMP}\rangle$ , use this method instead

```
122 \langle *|txml\rangle123 sub DefCMPEnvironment {
124 my ($proto, $replacement, %options) = @_;
125 my @before = $options{beforeDigest} ? ($options{beforeDigest}) : ();
126 push(@before, \&useCMPItemizations);
127 $options{beforeDigest} = \@before;
128 my @after = $options{afterDigestBegin} ? ($options{afterDigestBegin}) : ();
129 push(@after, \&declareFunctions);
130 $options{afterDigestBegin} = \@after;
131 DefEnvironment($proto, $replacement, %options);
132 }
133 sub DefCMPConstructor {
134 my ($proto, $replacement, %options) = @_;
135 my @before = $options{beforeDigest} ? ($options{beforeDigest}) : ();
136 push(@before, \&useCMPItemizations);
137 $options{beforeDigest} = \@before;
138 DefConstructor($proto, $replacement, %options);
139 }#$
140 \langle/ltxml\rangle
```
#### <span id="page-8-0"></span>4.4 Phrase-level Markup

phrase For the moment, we do disregard the most of the keys

141  $\langle *package \rangle$ 142 \srefaddidkey{phrase}

```
143 \addmetakey{phrase}{style}
144 \addmetakey{phrase}{class}
145 \addmetakey{phrase}{index}
146 \addmetakey{phrase}{verbalizes}
147 \addmetakey{phrase}{type}
148 \newenvironment{phrase}[1][]{\metasetkeys{phrase}{#1}}{}
149 \langle/package\rangle150 \langle *|txml\rangle151 DefKeyVal('phrase','id','Semiverbatim');
152 DefKeyVal('phrase','style','Semiverbatim');
153 DefKeyVal('phrase','class','Semiverbatim');
154 DefKeyVal('phrase','index','Semiverbatim');
155 DefKeyVal('phrase','verbalizes','Semiverbatim');
156 DefKeyVal('phrase','type','Semiverbatim');
157 DefConstructor('\phrase OptionalKeyVals:phrase {}',
158 "<omdoc:phrase %&KeyVals(#1)>#2</omdoc:phrase>");
159 \langle/ltxml\rangle
```
nlex For the moment, we do disregard the most of the keys

```
160 \langle *package \rangle161 \def\nlex#1{\green{\sl{#1}}}
162 \def\nlcex#1{*\green{\sl{#1}}}
163 \langle/package\rangle164 \langle*ltxml\rangle165 DefConstructor('\nlex{}',
166 "<omdoc:phrase type='nlex'>#1</omdoc:phrase>");
167 DefConstructor('\nlcex{}',
168  "<omdoc:phrase type='nlcex'>#1</omdoc:phrase>");
169 \langle/ltxml\rangle
```
#### sinlinequote

```
170 \langle *package \rangle171 \def\@sinlinequote#1{''{\sl{#1}}''}
172 \def\@@sinlinequote#1#2{\@sinlinequote{#2}~#1}
173 \newcommand{\sinlinequote}[2][]
174 {\def\@opt{#1}\ifx\@opt\@empty\@sinlinequote{#2}\else\@@sinlinequote\@opt{#2}\fi}
175 \langle/package\rangle176 (*ltxml)
177 DefConstructor('\sinlinequote [] {}',
178 "<omdoc:phrase type='inlinequote'>"
179 . "?#1(<dc:source ?#locator(stex:srcref='#locator')()>#1</dc:source>\n)()"
180 . "#2"
181 . "</omdoc:phrase>");
182\langle/ltxml\rangle
```
#### <span id="page-9-0"></span>4.5 Block-Level Markup

 $EdNote(4)$  sblockquote <sup>4</sup>

 ${}^{4}$ EDNOTE: describe above

```
183 \langle *package \rangle184 \def\begin@sblockquote{\begin{quote}\sl}
185 \def\end@sblockquote{\end{quote}}
186 \def\begin@@sblockquote#1{\begin@sblockquote}
187 \def\end@@sblockquote#1{\def\@@lec##1{{\rm ##1}}\@lec{#1}\end@sblockquote}
188 \newenvironment{sblockquote}[1][]
189 {\def\@opt{#1}\ifx\@opt\@empty\begin@sblockquote\else\begin@@sblockquote\@opt\fi}
190 {\ifx\@opt\@empty\end@sblockquote\else\end@@sblockquote\@opt\fi}
191 \langle/package\rangle192 (*ltxml)
193 DefEnvironment('{sblockquote} []',
194 "?#1(<omdoc:omtext type='quote'>"
195 . "<dc:source>#1</dc:source>"
196 . "#body"
197 . " </omdoc:omtext>)"
198 . "(<omdoc:p class='quote'>#body</omdoc:p>)");
199 \langle/ltxml\rangle
```
The line end comment macro makes sure that it will not be forced on the next line unless necessary.

\lec The actual appearance of the line end comment is determined by the \@@lec macro, which can be customized in the document class. The basic one here is provided so that it is not missing.

```
200 (*package)
201 \providecommand{\@@lec}[1]{(#1)}
202 \def\@lec#1{\strut\hfil\strut\null\nobreak\hfill\hbox{\@@lec{#1}}}
203 \def\lec#1{\@lec{#1}\par}
204 \langle / \text{package} \rangle205 (*ltxml)
206 DefConstructor('\lec{}',
207 "\n<omdoc:note type='line-end-comment'>#1</omdoc:note>");
208 \langle/ltxml\rangle
```
\my\*graphics We set up a special treatment for including graphics to respect the intended OM-Doc document structure. The main work is done in the transformation stylesheet though.

```
209 (Itxml)RawTeX('
210 \langle *ltxml | package\rangle211 \newcommand\mygraphics[2][]{\includegraphics[#1]{#2}}
212 \newcommand\mycgraphics[2][]{\begin{center}\includegraphics[#1]{#2}\end{center}}
213 \newcommand\mybgraphics[2][]{\fbox{\includegraphics[#1]{#2}\end{center}}}
214 \; \langle/ltxml | package\rangle215 \langleltxml\rangle');
```
#### <span id="page-10-0"></span>4.6 Index Markup

```
216 \langle *package \rangle217 \newcommand{\omdoc@index}[2][]{\def\@test{#1}%
```

```
EdNote(5) tions<sup>5</sup>
```

```
218 \ifindex\ifx\@test\@empty\index{#2}\else\index{#1@#2}\fi\fi}
219 \newcommand{\indexalt}[3][]{{#2}\omdoc@index[#1]{#3}} % word in text and index
220 \newcommand{\indextoo}[2][]{{#2}\omdoc@index[#1]{#2}} % word in text and index
221 \langle/package\ranglethis puts two-compound words into the index in various permutations
222 \langle *package \rangle223 \newcommand{\@twin}[3][]{\def\@test{#1}%
224 \ifindex\ifx\@test\@empty\index{#2!#3}\else\index{#1@#2!#3}\fi\index{#3!#2}\fi}
225 \newcommand{\twinalt}[4][]{#2\@twin[#1]{#3}{#4}}
226 \newcommand{\twintoo}[3][]{{#2 #3}\@twin[#1]{#2}{#3}} % and use the word compound to
227 \langle/package\ranglethis puts adjectivized two-compound words into the index in various permuta-
228 \langle *package \rangle229 \newcommand{\@atwin}[4][]{\def\@test{#1}%
230 \ifindex\ifx\@test\@empty\index{#2!#3!#4}\else\index{#1@#2!#3!#4}\fi\index{#3!#2 (#1)}\fi}
231 \newcommand{\atwinalt}[5][]{#2\@atwin[#1]{#3}{#4}{#4}}
232 \newcommand{\atwintoo}[4][]{{#2 #3 #4}\@atwin[#1]{#2}{#3}{#4}} % and use it too
233 \langle/package\rangle234 (*ltxml)
235 DefConstructor('\indextoo[]{}',
236 "<omdoc:idx>"
237 . "<omdoc:idt>#2</omdoc:idt>"
238 . "<omdoc:ide ?#1(sort-by='#1')()>"
239 . "<omdoc:idp>#2</omdoc:idp>"
240 . "</omdoc:ide>"
241 . "</omdoc:idx>");
242 DefConstructor('\indexalt[]{}{}',
243 "<omdoc:idx>"
244 . "<omdoc:idt>#2</omdoc:idt>"
245 . "<omdoc:ide ?#1(sort-by='#1')()>"
246 . "<omdoc:idp>#3</omdoc:idp>"
247 . "</omdoc:ide>"
248 . "</omdoc:idx>");
249 \langle/ltxml\rangle250 \langle *|txml\rangle251 DefConstructor('\twintoo[]{}{}',
252 "<omdoc:idx>"
253 . "<omdoc:idt>#2 #3</omdoc:idt>"
254 . "<omdoc:ide ?#1(sort-by='#1')()>"
255 . "<omdoc:idp>#2</omdoc:idp>"
256 . "<omdoc:idp>#3</omdoc:idp>"
257 . "</omdoc:ide>"
258 ."</omdoc:idx>");
259 DefConstructor('\twinalt[]{}{}{}',
260 "<omdoc:idx>"
261 . "<omdoc:idt>#2</omdoc:idt>"
```
 ${}^{5}$ EDNOTE: what to do with the optional argument here and below?

```
262 . "<omdoc:ide ?#1(sort-by='#1')()>"
263 . "<omdoc:idp>#2</omdoc:idp>"
264 . "<omdoc:idp>#3</omdoc:idp>"
265 . "</omdoc:ide>"
266 . "</omdoc:idx>");
267 \langle/ltxml\rangle268 (*ltxml)
269 DefConstructor('\atwintoo[]{}{}{}',
270 "<omdoc:idx>"
271 . "<omdoc:idt>#2 #3</omdoc:idt>"
272 . "<omdoc:ide ?#1(sort-by='#1')()>"
273 . "<omdoc:idp>#2</omdoc:idp>"
274 . "<omdoc:idp>#3</omdoc:idp>"
275 . "<omdoc:idp>#4</omdoc:idp>"
276 . "</omdoc:ide>"
277 ."</omdoc:idx>");
278
279 DefConstructor('\atwinalt[]{}{}{}{}',
280 "<omdoc:idx>"
281 . "<omdoc:idt>#2</omdoc:idt>"
282 . "<omdoc:ide ?#1(sort-by='#1')()>"
283 . "<omdoc:idp>#2</omdoc:idp>"
284 . "<omdoc:idp>#3</omdoc:idp>"
285 . "<omdoc:idp>#4</omdoc:idp>"
286 . "</omdoc:ide>"
287 . "</omdoc:idx>");
288 \langle/ltxml\rangle
```
#### <span id="page-12-0"></span>4.7 LAT<sub>EX</sub> Commands we interpret differently

The first think we have to take care of are the paragraphs, we want to generate OMDoc that uses the omdoc:p element for paragraphs inside CMPs. For that we have modified the DTD only to allowed omdoc:p elements in omdoc:CMP (in particular no text). Then we instruct the  $\partlength$  macro to close a omdoc: p element if possible. The next omdoc:p element is then opened automatically, since we make omdoc:p and omdoc:CMP autoclose and autoopen.

#### 289 (\*ltxml)

```
290 DefConstructor('\par',sub { $_[0]->maybeCloseElement('omdoc:p'); },alias=>"\\par\n");
291 Tag('omdoc:p', autoClose=>1, autoOpen=>1);
292 Tag('omdoc:CMP', autoClose=>1, autoOpen=>1);
293 Tag('omdoc:omtext', autoClose=>1, autoOpen=>1);
294 \langle/ltxml\rangle#$
```
the rest of the reinterpretations is quite simple, we either disregard presentational markup or we re-interpret it in terms of OMDoc.

```
295 \(package)\def\omspace#1{\hspace*{#1}}
296 \langle *ltxml\rangle297 DefConstructor('\omspace{}','');
298 DefConstructor('\emph{}', "<omdoc:phrase class='emphasis'>#1</omdoc:phrase>");
```

```
299 DefConstructor('\em',"<omdoc:phrase class='emphasis'>");
300 DefConstructor('\texttt{}',"<omdoc:phrase class='code'>#1</omdoc:phrase>");
301 DefConstructor('\tt',"<omdoc:phrase class='code'>");
302 DefConstructor('\textbf{}',"<omdoc:phrase class='bold'>#1</omdoc:phrase>");
303 DefConstructor('\bf',"<omdoc:phrase class='bold'>");
304 DefConstructor('\textsf{}',"<omdoc:phrase class='sans-serif'>#1</omdoc:phrase>");
305 DefConstructor('\sf',"<omdoc:phrase class='sans-serif'>");
306 DefConstructor('\textsl{}',"<omdoc:phrase class='slanted'>#1</omdoc:phrase>");
307 DefConstructor('\sl',"<omdoc:phrase class='slanted'>");
308 DefConstructor('\textit{}',"<omdoc:phrase class='italic'>#1</omdoc:phrase>");
309 DefConstructor('\it',"<omdoc:phrase class='italic'>");
310 Tag('omdoc:phrase', autoClose=>1);
311 DefEnvironment('{center}','#body');
312 DefEnvironment('{flushleft}','#body');
313 DefEnvironment('{flushright}','#body');
314 DefEnvironment('{minipage}[]{}','#body');
315 DefEnvironment('{quote}',
316 "<omdoc:phrase type='quote' style='display:block'>"
317 . "#body"
318 ."</omdoc:phrase>");
319 DefEnvironment('{quotation}',
320 "<omdoc:phrase type='quote' style='display:block'>
321 . "#body"
322 . "</omdoc:phrase>");
323 DefEnvironment('{LARGE}','#body');
324 DefEnvironment('{Large}','#body');
325 DefEnvironment('{large}','#body');
326 DefEnvironment('{small}','#body');
327 DefEnvironment('{footnotesize}','#body');
328 DefEnvironment('{tiny}','#body');
329 DefEnvironment('{scriptsize}','#body');
330 DefConstructor('\LARGE','');
331 DefConstructor('\Large','');
332 DefConstructor('\large','');
333 DefConstructor('\small','');
334 DefConstructor('\footnotesize','');
335 DefConstructor('\scriptsize','');
336 DefConstructor('\tiny','');
337 DefConstructor('\fbox{}','#1');
338 DefConstructor('\footnote[]{}',
339 "<omdoc:note type='foot' ?#1(mark='#1')>#2</omdoc:note>");
340 DefConstructor('\footnotemark[]',"");
341 DefConstructor('\footnotetext[]{}',
342 "<omdoc:note class='foot' ?#1(mark='#1')>#2</omdoc:note>");
343 DefConstructor('\sf', '');
344 DefConstructor('\sc', '');
345 \langle/ltxml\rangle
```
#### <span id="page-14-0"></span>4.8 Providing IDs for OMDoc Elements

To provide default identifiers, we tag all OMDoc elements that allow xml:id attributes by executing the numberIt procedure below.

```
346 (*ltxml)
```

```
347 Tag('omdoc:p',afterOpen=>\&numberIt,afterClose=>\&locateIt);
348 Tag('omdoc:omtext',afterOpen=>\&numberIt,afterClose=>\&locateIt);
349 Tag('omdoc:omgroup',afterOpen=>\&numberIt,afterClose=>\&locateIt);
350 Tag('omdoc:CMP',afterOpen=>\&numberIt,afterClose=>\&locateIt);
351 Tag('omdoc:link',afterOpen=>\&numberIt,afterClose=>\&locateIt);
352 Tag('omdoc:meta',afterOpen=>\&numberIt,afterClose=>\&locateIt);
353 Tag('omdoc:resource',afterOpen=>\&numberIt,afterClose=>\&locateIt);
354 Tag('omdoc:ul',afterOpen=>\&numberIt,afterClose=>\&locateIt);
355 Tag('omdoc:li',afterOpen=>\&numberIt,afterClose=>\&locateIt);
356 Tag('omdoc:di',afterOpen=>\&numberIt,afterClose=>\&locateIt);
357 Tag('omdoc:dt',afterOpen=>\&numberIt,afterClose=>\&locateIt);
358 Tag('omdoc:dd',afterOpen=>\&numberIt,afterClose=>\&locateIt);
359 Tag('omdoc:ol',afterOpen=>\&numberIt,afterClose=>\&locateIt);
360 Tag('omdoc:dl',afterOpen=>\&numberIt,afterClose=>\&locateIt);
361 Tag('omdoc:idx',afterOpen=>\&numberIt,afterClose=>\&locateIt);
362 Tag('omdoc:phrase',afterOpen=>\&numberIt,afterClose=>\&locateIt);
363 Tag('omdoc:note',afterOpen=>\&numberIt,afterClose=>\&locateIt);
364 \langle/ltxml\rangle
```
We also have to number some LATEXML tags, so that we do not get into trouble with the OMDoctags inside them.

```
365 (*ltxml)
366 Tag('ltx:tabular',afterOpen=>\&numberIt,afterClose=>\&locateIt);
367 Tag('ltx:thead',afterOpen=>\&numberIt,afterClose=>\&locateIt);
368 Tag('ltx:td',afterOpen=>\&numberIt,afterClose=>\&locateIt);
369 Tag('ltx:tr',afterOpen=>\&numberIt,afterClose=>\&locateIt);
370 Tag('ltx:caption',afterOpen=>\&numberIt,afterClose=>\&locateIt);
371 \langle/ltxml\rangle
```
The numberIt procedure gets the prefix from first parent with an xml:id attribute and then extends it with a label that reflects the number of preceding siblings, provided that there is not already an identifier. Additionally, it estimates an XPointer position in the original document of the command sequence which produced the tag. The locateIt subroutine is a sibling of numberIt as it is required as an afterClose handle for tags produced by LATEX environments, as opposed to commands. locateIt estimates an XPointer end position of the LaTeX environment, allowing to meaningfully locate the entire environment at the source.

 $\langle *|$ txml $\rangle$ 

```
373 sub numberIt {
374 my($document,$node,$whatsit)=@_;
375 my(@parents)=$document->findnodes('ancestor::*[@xml:id]',$node);
376 my $prefix= (@parents ? $parents[$#parents]->getAttribute('xml:id')."." : '');
377 my(@siblings)=$document->findnodes('preceding-sibling::*[@xml:id]',$node);
378 my \text{\$n = scalar(0sibling)+1;}379 my id = (fnode -> getAttribute('xml:id'));
```

```
380 $node->setAttribute('xml:id'=>$prefix."p$n") unless $id;
381 my $about = $node -> getAttribute('about');
382 $node->setAttribute('about'=>'#'.$node->getAttribute('xml:id')) unless $about;
383 #Also, provide locators:
384 my $locator = $whatsit->getProperty('locator');
385 #Need to inherit locators if missing:
386 $locator = (@parents ? $parents[$#parents]->getAttribute('stex:srcref') : '') unless $locator;
387 $node->setAttribute('stex:srcref'=>$locator) if $locator; }
388 sub locateIt {
389 my($document,$node,$whatsit)=@_;
390 #Estimate trailer locator:
391 my $trailer = $whatsit->getProperty('trailer');
392 return unless $trailer; #Nothing we can do if the trailer isn't defined
393 $trailer = $trailer->getLocator;
394 return unless ($trailer && $trailer!~/^\s*$/); #Useless if broken
395 my $locator = $node->getAttribute('stex:srcref');
396 if ($locator) {
397 $locator = \sqrt{(}.+from=\ddagger,\ddagger,\ddagger);
398 my $from = $1;
399 $trailer = \frac{\pi}{100} /(, to=\d+;\d+.+)$/;
400 my $to = $1;
401 $locator = $from.$to;
402 } else {
403 $locator = $trailer; #This should never happen
404 }
405 $node->setAttribute('stex:srcref' => $locator);
406 }
407 \langle/ltxml\rangle#$
```
#### <span id="page-15-0"></span>4.9 Finale

We need to terminate the file with a success mark for perl. 408  $\langle$ ltxml $\rangle$ 1;

# Index

Numbers written in italic refer to the page where the corresponding entry is described; numbers underlined refer to the code line of the definition; numbers in roman refer to the code lines where the entry is used.

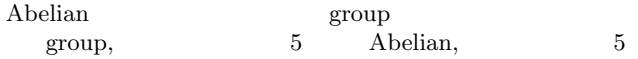

## References

- <span id="page-17-0"></span>[Koh06] Michael Kohlhase. OMDoc – An open markup format for mathematical documents [Version 1.2]. LNAI 4180. Springer Verlag, Aug. 2006. URL: <http://omdoc.org/pubs/omdoc1.2.pdf>.
- <span id="page-17-1"></span>[Koh10] Michael Kohlhase. metakeys.sty: A generic framework for extensible Metadata in LATEX. Self-documenting LATEX package. Comprehensive TEX Archive Network (CTAN), 2010. url: [http://www.ctan.org/tex](http://www.ctan.org/tex-archive/macros/latex/contrib/stex/metakeys/metakeys.pdf)[archive/macros/latex/contrib/stex/metakeys/metakeys.pdf](http://www.ctan.org/tex-archive/macros/latex/contrib/stex/metakeys/metakeys.pdf).
- <span id="page-17-2"></span>[Ste] Semantic Markup for LaTeX. Project Homepage. URL: [http://trac.](http://trac.kwarc.info/sTeX/) [kwarc.info/sTeX/](http://trac.kwarc.info/sTeX/) (visited on 12/02/2009).